# intercede

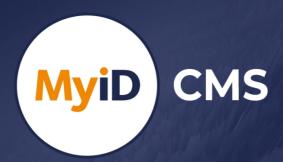

# What's New in MyID CMS Version 12.10

## Using External Identity Providers to Streamline Enrolment and Credential Issuance

Many organizations are now using systems such as Microsoft Entra or Okta as an identity provider (IdP) within their identity and access management ecosystem. These systems, and many others, have adopted the OpenID Connect protocol as a means of federating identity information with other systems, providing a common way of authenticating a person, and then providing information about a person to another system.

You can now use external OpenID Connect identity providers for authentication to MyID, in the following scenarios:

- ➤ Creating a self-service request for credentials that can be collected immediately, including the automatic creation of a new account in MyID if needed. This allows IdP credentials, for example Microsoft Temporary Access Pass (TAP) to be used for authentication to receive higher security passwordless credentials.
- Accessing MyID CMS features including administration functions. In organizations where MyID CMS provides credentials for uses other than Windows Authentication, the CMS Operator Client can be accessed with your IdP credentials as a convenient alternative authentication method.

MyID policies can control what type of credentials are available to each user and synchronize with on premise directories during the process to gather more information about the person.

This feature can be used to issue FIDO/ Passkeys and certificates on security keys, smartcards and mobile devices, in addition to certificates on computers using Windows Hello for Business.

### **Self Service App Enhancements**

To help reduce the burden on support desks, a policy can be created in MyID that forces users to register security questions before collecting a smart card. This helps to avoid helpdesk calls by providing an additional authentication method for card management operations.

Temporary cards, that are handed out as short-term replacements for lost or damaged devices can be automatically reassigned to another person, without direct cancellation first. This helps in situations where preprinted temporary card stock is handed in to staff without CMS access, allowing them to be easily reassigned when needed by another person.

Self Service App for Mac OS is now in customer preview! Contact Intercede for further details.

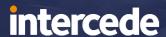

## What's New in MyID CMS Version 12.10

## PIV Identity Management (ID CMS) Enhancements

- ► Background vetting process control Criminal History Records Checks can be placed on hold for an enrolment record, allowing discrete business process control to take place. Each record can be set to automatically submit checks after fingerprint capture or require manual submission to take place.
- ► Biometric data export processes have been enhanced to produce data compliant with the latest FBI Electronic Biometric Transmission Specification (EBTS) (Add-on required)
- ▶ 10-Print Fingerprint enrolment has been extended to support the Thales CS500F Multi-finger Scanner (Add-on required)

#### **User Categories & Relationships**

The MyID platform is often used to meet bespoke requirements for an organization that go beyond managing credentials for employees. For example, you can use MyID to manage credentials for both employees and external visitors to an organization, with different attributes and processes for capturing enrolment data. In some cases, user accounts may represent other organizations that have a need for certificates for authentication, signing, or encryption.

Additionally, it can be important to map

relationships between user accounts, to allow related accounts to be easily identified and to provide simple reporting and access to the information.

To support these situations, MyID has been enhanced to:

- ▶ Allow user categories to be defined.
- ► Support dedicated attributes and forms for adding, editing, and viewing accounts within each category.
- ▶ Define relationship types and allow you to add and remove relationships between accounts.
- Allow a relationship to be assigned automatically when an account is created.
  These features require additional product configuration.

#### **Environments & Integration**

MyID Core API

- ► Add, Amend & Test Directory connections.
- ► Manage relationships between accounts (See User Categories & Relationships).
- ► Person Status Summary & Request Fulfilment reports.

#### Integration

- ► Thales HSM Client updates.
- ► IDP-51/IDP-31 Smart card printers.

For further information, please contact us to discuss your requirements.

**Web**: www.intercede.com **Email**: info@intercede.com

or call:

+44 (0) 1455 558111

+1 888 646 6943